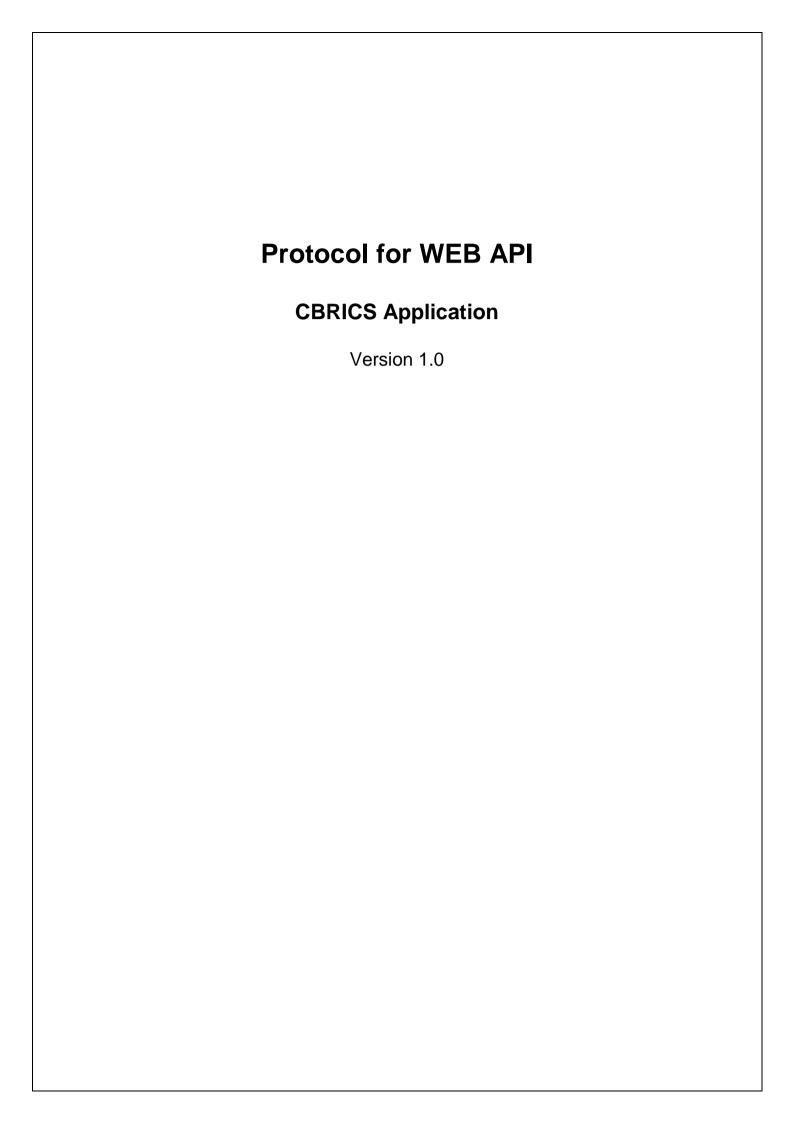

# Revision History

| Date       | <b>Change Description</b> | <b>Edited By</b> | Version |
|------------|---------------------------|------------------|---------|
| 19-June-18 | Draft Version             |                  | 1.0     |

# **Table of Contents**

| Revision History      | 2  |
|-----------------------|----|
| Introduction          | 4  |
| General Instructions  | 4  |
| Common Response       | 5  |
| Common API            | 6  |
| POST /rest/login      | 6  |
| GET /rest/logout      | 7  |
| POST /rest/order      | 8  |
| Put /rest/order       | 10 |
| POST /rest/order/find | 11 |
| Guidelines            | 14 |
| New Password Policy   | 14 |

### Introduction

This document describes the Web API's to programmatically access and exchange data with CBRICS Platform(HOST system).

The document outlines the messaging protocols and structures for developing such interface.

#### **General Instructions**

- 1. Following headers need to be provided in all API calls
  - Content-Type: Header value should be "application/json"
  - loginKey: Header value should be the token value received in successful login response (see below). This header is not required in case of login API.
- 2. Path parameters and query parameters in the URL's must be encoded using percentage encoding. (Refer http://www.w3schools.com/tags/ref\_urlencode.asp for details)
- 3. All request and response messages are in JSON (Javascript Object Notation) format. (Refer <a href="http://www.json.org/">http://www.json.org/</a> for details).
- 4. Some of the key specifications related to JSON and standards followed for the API's are as follows
  - JSON is built on 2 structures. Map containing key value pairs and an ordered list of values.
  - A value could be boolean (true / false), number, decimal, String or a structure (List or Object).
  - Object or key value pair structure consists of keys which are strings and values of any of the above types. E.g. {"name":"Amit", "age":25}
  - List contains list of values. E.g. ["Amit", "Ajay", "Vikas"]
  - A Boolean has only 2 values true or false.
  - String values are enclosed in single quote or double quotes. e.g. "name", "Amit", "Pending"
  - Numbers and decimals are represented without any thousand separator character.
     Decimal indicator is dot (".")
  - All dates, times and datetimes are represented as strings and in Indian standard time.
     Dates are formatted using format "dd-MMM-yyyy" (E.g. 01-Jan-2018). Time are formatted as "hh24:mm:ss". Date times are formatted as "dd-MMM-yyyy hh24:mm:ss" (E.g. 01-Jan-2016 15:30:00).
- 5. All URLs for API will be always in lower case.
- 6. All JSON field names will follow camel-hump style of naming. A field with multiple words would be concatenated without spaces. All characters will be in lower case. First characters of words other than the first word in the field name will be in upper case. For e.g. field for "Order Number" could be represented by field name "orderNumber". Other examples are "firstName", "lastName".

## **Common Response**

All API's can throw errors in the form of a common error response JSON along with HTTP status code. HTTP Status codes are as follows

| Status Code | Description                                                |
|-------------|------------------------------------------------------------|
| 400         | Indicates a validation / business logic error              |
| 401         | Indicates that the login session is not established or has |
|             | expired. In case 2 sessions are created using same login   |
|             | credentials, then the old session will be expired. Also if |
|             | a session is inactive for a predefined amount of time      |
|             | then the session will be expired.                          |
| 404         | Resource does not exist                                    |
| 500         | Any other application error. Such errors are to be         |
|             | reported to the CBRICS support desk.                       |

### Common Error Response JSON

| Field    | Туре        | Description                 |
|----------|-------------|-----------------------------|
| code     | Number      | Http Status Code. See above |
| messages | Array of    | List of messages            |
|          | String(100) |                             |

### **Sample Response**

```
{
    "code":400,
    "messages":["Access Denied"]
}
```

### **Common API**

### POST /rest/login

This API authenticates the user and creates a session for the user in the Host System. The session is identified by an alphanumeric login key in the response.

| Method         | POST                                         |
|----------------|----------------------------------------------|
| Production URL | https://www.bricsonline.net/bonds/rest/login |
| Test URL       | http://121.241.2.63/bondsnew/rest/login      |
| Request        | JSON                                         |
| Response       | JSON                                         |

### Request JSON

| Field        | Type       | Mandatory | Description                              |
|--------------|------------|-----------|------------------------------------------|
| domain       | String(10) | Y         | Participant Code                         |
| login        | String(10) | Y         | Login Id                                 |
| password     | String(20) | Y         | Password.                                |
| newPassword1 | String(20) | N         | Optional new password.                   |
|              |            |           | Should follow "New Password Guidelines". |

### **Sample Request**

```
{
    "domain": "PART1",
    "login": "PART1",
    "password": "a#12G34h"
}
// request with new password
{
    "domain": "PART1",
    "login": "PART1",
    "password": "a#12G34h",
    "newPassword1": "3#Kj1i50"
}
```

### Response JSON

| n' 11     |             | D ' ' '                                           |
|-----------|-------------|---------------------------------------------------|
| Field     | Туре        | Description                                       |
| ownerCode | String(10)  | Participant Code. Value same as in input          |
|           |             | field "domain"                                    |
| login     | String(10)  | Login Id. Same as input                           |
| status    | String(1)   | S = Success                                       |
|           |             | F=Failed. Only reason field will be               |
|           |             | appended in the response                          |
|           |             | P=Password expired. Only reason field             |
|           |             | will be appended in the response. Invoke          |
|           |             | the login API again with newPassword1             |
| reason    | String(100) | Login fail reason.                                |
|           |             | FAIL Reasons :                                    |
|           |             | <ul> <li>Invalid Login Id/Password.</li> </ul>    |
|           |             | <ul> <li>User has been disabled due to</li> </ul> |
|           |             | incorrect password attempts.                      |
|           |             | <ul> <li>User has been disabled.</li> </ul>       |
| loginKey  | String(30)  | Login Key. This key is to be set in               |
|           |             | "loginKey" header for all subsequent              |
|           |             | requests.                                         |

| firstName  | String(50) | User first name                            |
|------------|------------|--------------------------------------------|
| middleName | String(50) | User middle name                           |
| lastName   | String(50) | User last name                             |
| lastLogin  | Number     | Last login date time (expressed as millis  |
|            |            | since epoch time i.e. 01-jan-1970)         |
| serverTime | Number     | Server time at the time of login.          |
|            |            | (expressed as millis since epoch time i.e. |
|            |            | 01-jan-1970)                               |

### <u>Sample Response – Login Success</u>

```
"status":"S",
    "reason":null,
    "loginKey":"122f2f48a91c94808a93",
    "ownerCode":"PART1",
    "login":"PART1",
    "firstName":"Amit"
    "middleName":null,
    "lastName":null,
    "lastLogin":1525773311206,
    "serverTime":1461918333567,
}
```

## Sample Response - Login Failed

```
{
    "status":"F",
    "reason":"Invalid Login Id/Password"
}
```

#### Sample Response - Password Expired

```
{
    "status":"P",
    "reason":"Change Password"
}
```

### **GET /rest/logout**

This API closes the current session in the HOST system

| Method         | GET                                           |
|----------------|-----------------------------------------------|
| Production URL | https://www.bricsonline.net/bonds/rest/logout |
| Test URL       | http://121.241.2.63/bondsnew/rest/logout      |
| Request        | NONE                                          |
| Response       | JSON                                          |

### Response JSON

| Field Type |           | Description |
|------------|-----------|-------------|
| status     | String(1) | C = Closed  |

#### **Sample Response**

```
{
    "status": "C"
}
```

### POST /rest/order

This API adds a new deal reporting (from seller side) or a buyer standing instruction.

Reporting by Seller has to be confirmed by Buyer. Buyer Standing Instructions are standing instructions by buyer to confirm a deal reporting by seller immediately.

| Method         | POST                                          |
|----------------|-----------------------------------------------|
| Production URL | https://www.bricsonline.net/bonds/rest /order |
| Test URL       | http://121.241.2.63/bondsnew/rest/order       |
| Request        | JSON                                          |
| Response       | JSON                                          |

### Request JSON

Map containing following fields

| Field                  | Туре          | Mandatory | Description                               |
|------------------------|---------------|-----------|-------------------------------------------|
| standingInstFlag       | String(1)     | No        | Indicates if deal is being reported by    |
|                        |               |           | seller or it is a standing buyer          |
|                        |               |           | instruction                               |
|                        |               |           | Y=Standing Buyer Instruction              |
|                        |               |           | N=Reporting by Seller                     |
|                        |               |           | Default value = N                         |
| dealType               | String(1)     | Yes       | Deal Type                                 |
|                        |               |           | D=Direct                                  |
|                        |               |           | B=Brokered                                |
|                        |               |           | I=Inter scheme transfer. Valid only for   |
|                        |               |           | "Reporting by Seller"                     |
| symbol                 | String(30)    | Yes       | ISIN of the bond                          |
| buyParticipantLoginId  | String(30)    | Yes       | Buy Participant Login Id. In case of      |
|                        |               |           | "Reporting by Seller" it should be        |
|                        |               |           | logged in participant id.                 |
| sellParticipantLoginId | String(30)    | Yes       | Sell Participant Login Id. In case of     |
|                        |               |           | "Standing Buyer Instruction" it should    |
|                        |               |           | be logged in participant id.              |
| price                  | Decimal(15,4) | Yes       | Price in Rupees. Up to 4 decimal places.  |
| value                  | Decimal(17,2) | Yes       | Value in Rupees. Up to 2 decimal places.  |
| accrInt                | Decimal(17,2) | Yes       | Interest in Rupees. Up to 2 decimal       |
|                        |               |           | places.                                   |
| settle                 | Number        | Yes       | Settlement Type                           |
|                        |               |           | 0 = Same Day                              |
|                        |               |           | 1 = T + 1                                 |
| _                      |               |           | 2 = T + 2                                 |
| sendFor                | String(1)     | Yes       | Confirmation method. Valid only for       |
|                        |               |           | "Reporting By Seller"                     |
|                        |               |           | C = Optional Buyer Confirmation (Auto     |
|                        |               |           | confirmed after a fixed time of           |
|                        |               |           | reporting)                                |
|                        |               |           | M = Mandatory Buyer Confirmation          |
|                        |               |           | In case of standing instruction, value in |
| . 1 100                |               |           | this field will be validated but ignored  |
| yieldType              |               | Yes       | Yield Type                                |
|                        |               |           | P=YTP                                     |
|                        |               |           | C = YTC                                   |

|             |               |     | M = YTM                                   |
|-------------|---------------|-----|-------------------------------------------|
| yield       | Decimal(15,4) | Yes | Yield. Up to 4 decimal places.            |
| tradeDate   | String(11)    | Yes | Trade Date.                               |
|             |               |     | Can be previous trading date till a       |
|             |               |     | particular cutoff time. Else it has to be |
|             |               |     | current date.                             |
|             |               |     | Format: dd-MMM-yyyy                       |
|             |               |     | E.g. : 01-Jun-2018                        |
| tradeTime   | Time          | Yes | Time at which trade was concluded.        |
|             |               |     | Format : HH:mm                            |
|             |               |     | E.g. : 14:45                              |
| sellerRefNo | String(50)    | No  | Reference number valid for "Reporting     |
|             |               |     | by Seller"                                |
| buyerRefNo  | String(50)    | No  | Reference number valid for "Standing      |
|             |               |     | Buyer Instruction"                        |

#### **Sample Request**

```
"standingInstFlag": "N",
   "dealType": "D",
   "symbol": "INE752E07FF5",
   "buyParticipantLoginId": "BUYER1",
   "sellParticipantLoginId": "SELLER1",
   "price": 100.512,
   "value": 12500000,
   "accrInt": 0,
   "settle": 1,
   "sendFor": "C",
   "yieldType": "P",
   "yieldType": "P",
   "yield": 10.4512,
   "tradeDate": "28-May-2018",
   "tradeTime": "14:25",
   "sellerRefNo": "TXNREF0001"
}
```

### Response JSON

Map containing following fields

| Field                  | Type          | Description    |
|------------------------|---------------|----------------|
| standingInstFlag       | String(1)     | Same as input. |
| dealType               | String(1)     | Same as input. |
| symbol                 | String(30)    | Same as input. |
| buyParticipantLoginId  | String(30)    | Same as input. |
| sellParticipantLoginId | String(30)    | Same as input. |
| price                  | Decimal(15,4) | Same as input. |
| value                  | Decimal(17,2) | Same as input. |
| accrInt                | Decimal(17,2) | Same as input. |
| settle                 | Number        | Same as input. |
| sendFor                | String(1)     | Same as input. |
| yieldType              |               | Same as input. |
| yield                  | Decimal(15,4) | Same as input. |
| tradeDate              | String(11)    | Same as input. |
| tradeTime              | Time          | Same as input. |
| sellerRefNo            | String(50)    | Same as input. |

| buyerRefNo            | String(50)    | Same as input.                                    |  |
|-----------------------|---------------|---------------------------------------------------|--|
| id                    | Number        | Unique Order Number.                              |  |
| message               | String(200)   | Success message                                   |  |
| quantity              | Number        | Number of Bonds. Value / Facevalue                |  |
| consideration         | Decimal(17,2) | Total Consideration in INR                        |  |
|                       |               | consideration = value * price / 100 + accrInt     |  |
| buyBackofficeLoginId  | String(30)    | Buyer Custodian, if any                           |  |
| sellBackofficeLoginId | String(30)    | Seller Custodian, if any                          |  |
| status                | Number        | Following values in case of "Reporting by Seller" |  |
|                       |               | 1= Order Entered                                  |  |
|                       |               | 2 = Rejected by Buyer                             |  |
|                       |               | 7 = Trade Confirmed (Accepted by Buyer)           |  |
|                       |               | 8 = Cancelled due to non-acceptance by buyer      |  |
|                       |               | Following values in case of "Standing Buyer       |  |
|                       |               | Instruction"                                      |  |
|                       |               | 1 = Pending                                       |  |
|                       |               | 2 = Confirmed                                     |  |
|                       |               | 3 = Cancelled                                     |  |

#### **Sample Success Response**

```
"standingInstFlag": "N",
      "dealType": "D",
      "symbol": "INE752E07FF5",
"buyParticipantLoginId": "BUYER1",
      "sellParticipantLoginId": "SELLER1",
      "price": 100.512,
      "value": 12500000,
      "accrInt": 0,
      "settle": 1,
      "sendFor": "C",
      "yieldType": "P",
      "yield": 10.4512,
      "tradeDate": "28-May-2018",
      "tradeTime": "14:25",
      "sellerRefNo": "TXNREF0001",
      "id":1000001,
      "message": "Sell Deal Reporting saved successfully. Buyer confirmation
is optional.",
      "quantity":10,
      "consideration":12564000,
      "buyBackofficeLoginId":null,
      "sellBackofficeLoginId":null,
      "status":1
```

### Put /rest/order

This API updates an existing deal reporting (from seller side) or a buyer standing instruction.

Reporting by Seller can be updated only till the time it is not confirmed by the Buyer. Buyer Standing Instruction can be updated only till the time it is not matched by a similar Reporting by Seller or cancelled.

| Method         | PUT                                          |
|----------------|----------------------------------------------|
| Production URL | https://www.bricsonline.net/bonds/rest/order |

| Test URL | http://121.241.2.63/bondsnew/rest/order |  |  |
|----------|-----------------------------------------|--|--|
| Request  | JSON                                    |  |  |
| Response | JSON                                    |  |  |

#### Request ISON

Map containing all fields in Request JSON of API POST /rest/order. Additionally following field is required

| Field | Type   | Mandatory | Description |
|-------|--------|-----------|-------------|
| id    | Number | Yes       | Unique      |

### **Sample Request**

```
"id": 1000001,
"standingInstFlag": "N",
"dealType": "D",
"symbol": "INE752E07FF5",
"buyParticipantLoginId": "BUYER1",
"sellParticipantLoginId": "SELLER1",
"price": 100.512,
"value": 12500000,
"accrInt": 0,
"settle": 1,
"sendFor": "C",
"yieldType": "P",
"yield": 10.4512,
"tradeDate": "28-May-2018",
"tradeTime": "14:25",
"sellerRefNo": "TXNREF0001"
```

### Response JSON

Similar to response JSON for POST /rest/order

#### **Sample Success Response**

Similar to response JSON for POST /rest/order

### POST /rest/order/find

The API returns a list of all orders for the given input filter conditions

| Method                | POST                                              |
|-----------------------|---------------------------------------------------|
| <b>Production URL</b> | https://www.bricsonline.net/bonds/rest/order/find |
| Test URL              | http://121.241.2.63/bondsnew/rest/order/find      |
| Request               | JSON                                              |
| Response              | JSON                                              |

#### Request JSON

Map Containing following fields

| Field            | Type       | Mandatory | Description                  |
|------------------|------------|-----------|------------------------------|
| standingInstFlag | String(1)  | No        | Y=Standing Buyer Instruction |
|                  |            |           | N=Reporting by Seller        |
| symbol           | String(30) | No        | ISIN of the bond             |

| buyParticipantLoginId  | String(30) | No | Buy Participant Login Id.  |
|------------------------|------------|----|----------------------------|
| sellParticipantLoginId | String(30) | No | Sell Participant Login Id. |
| id                     | String(15) | No | Unique order number        |

#### Sample Request

```
"standingInstFlag":"N",
    "symbol":"INE752E07FF5",
    "buyParticipantLoginId":"BUYER1",
    "sellParticipantLoginId":"SELLER1",
    "id":1000001
}
```

#### Response ISON

Contains a list of Map. The Map consists of fields similar to Response Json of API POST /rest/order

#### Sample Response

```
"standingInstFlag": "N",
            "dealType": "D",
            "symbol": "INE752E07FF5",
            "buyParticipantLoginId": "BUYER1",
            "sellParticipantLoginId": "SELLER1",
            "price": 100.512,
            "value": 12500000,
            "accrInt": 0,
            "settle": 1,
            "sendFor": "C",
            "yieldType": "P",
            "yield": 10.4512,
            "tradeDate": "28-May-2018",
            "tradeTime": "14:25",
            "sellerRefNo": "TXNREF0001",
            "id":1000001,
            "message": "Sell Deal Reporting saved successfully. Buyer
confirmation is optional.",
            "quantity":10,
            "consideration":12564000,
            "buyBackofficeLoginId":null,
            "sellBackofficeLoginId":null,
            "status":1
            "standingInstFlag": "N",
            "dealType": "D",
            "symbol": "INE752E07FF5",
            "buyParticipantLoginId": "BUYER1",
            "sellParticipantLoginId": "SELLER1",
            "price": 100.512,
            "value": 1250000,
            "accrInt": 0,
            "settle": 2,
            "sendFor": "C",
            "yieldType": "P",
            "yield": 10.4512,
            "tradeDate": "28-May-2018",
```

### **Guidelines**

## **New Password Policy**

The password should adhere to the following rules.

- Password should be minimum 8 characters.
- Password should be maximum 13 characters.
- Password should contain at least one character from each set [a-z] [A-Z] [0-9] [~!@#\$\*()\_+-:;]
- New Password should be different from Old Password.
- New Password should not be same as last 5 passwords.
- Password expiries after 90 days.